$\Delta$ 

 $\ddot{\cdot}$ 

## Yellorfin

## Yellowfin

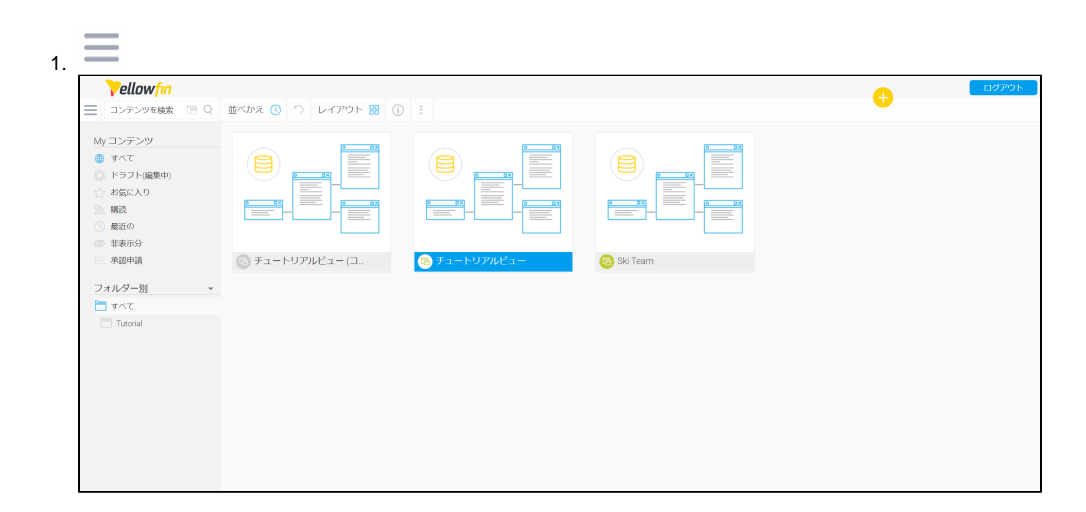

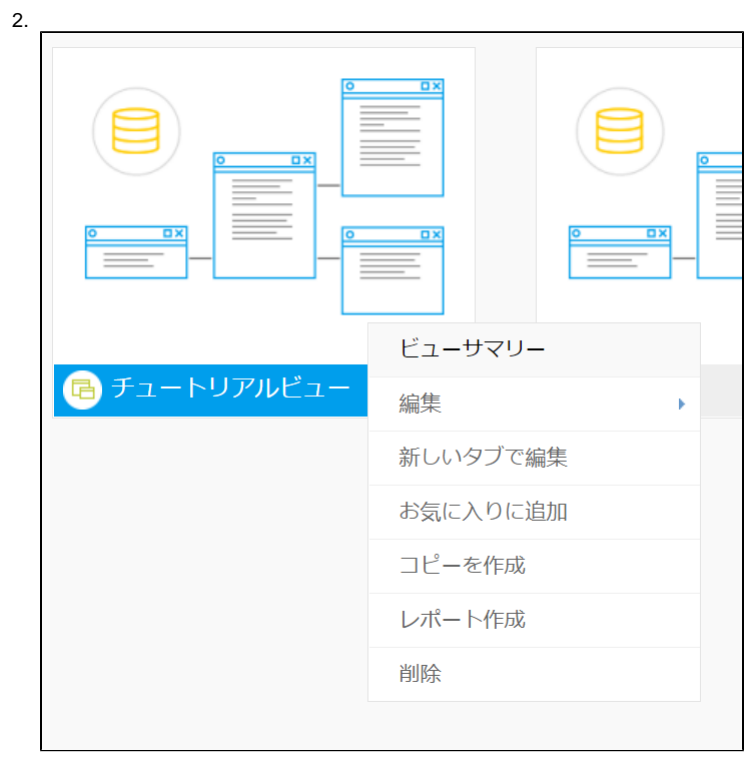

4.

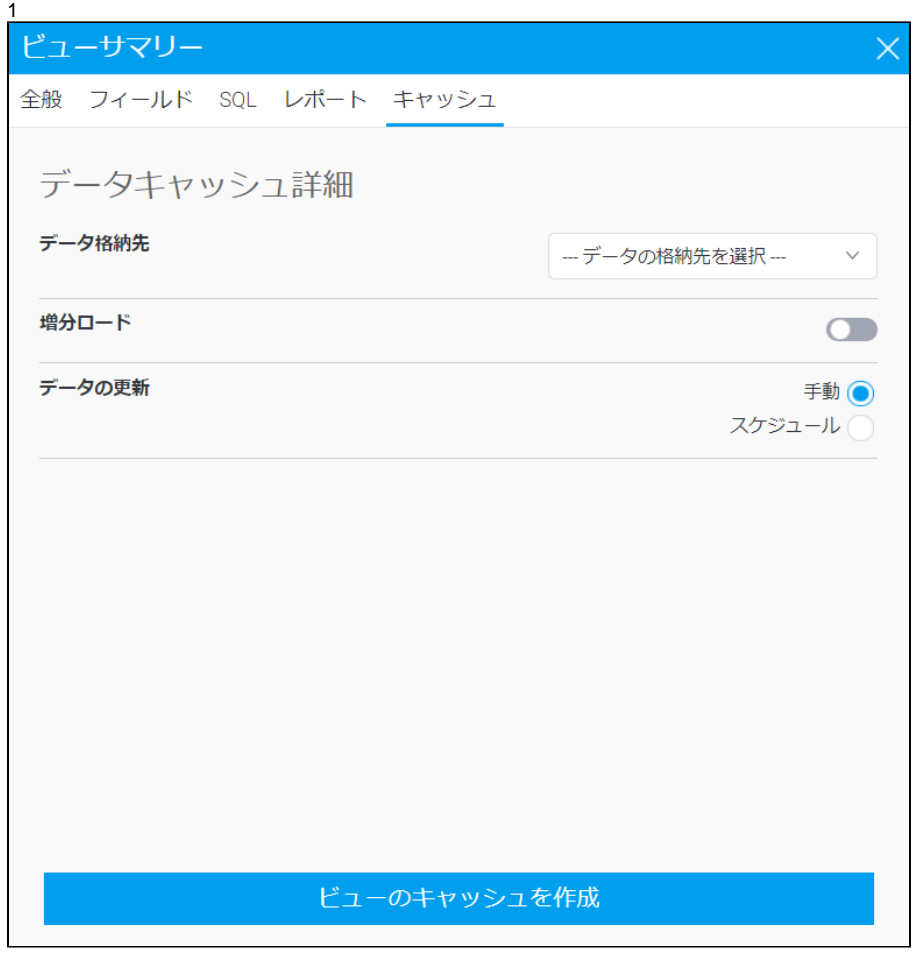

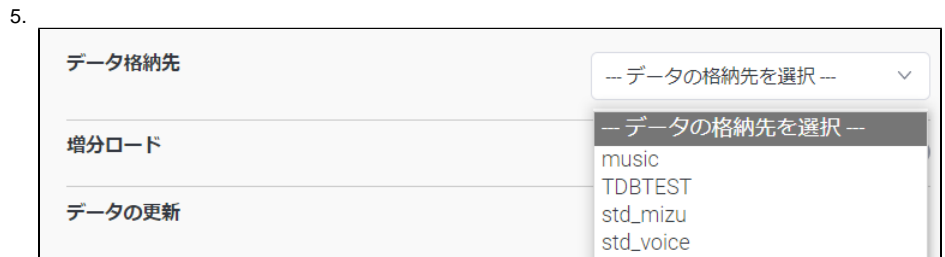

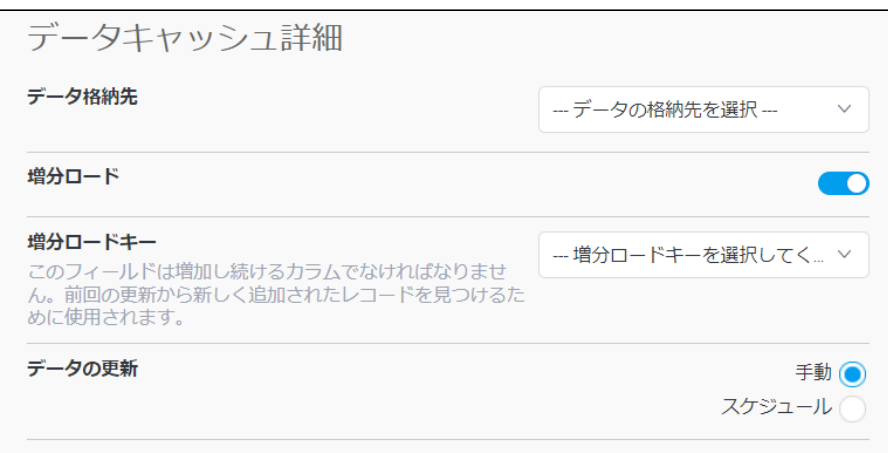

 $7.$ 

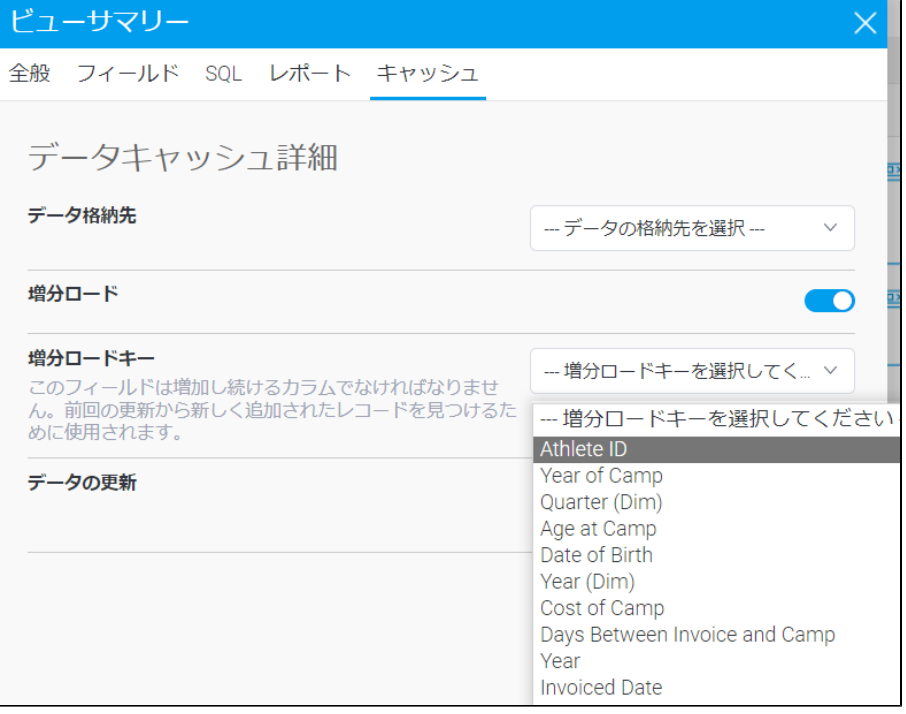

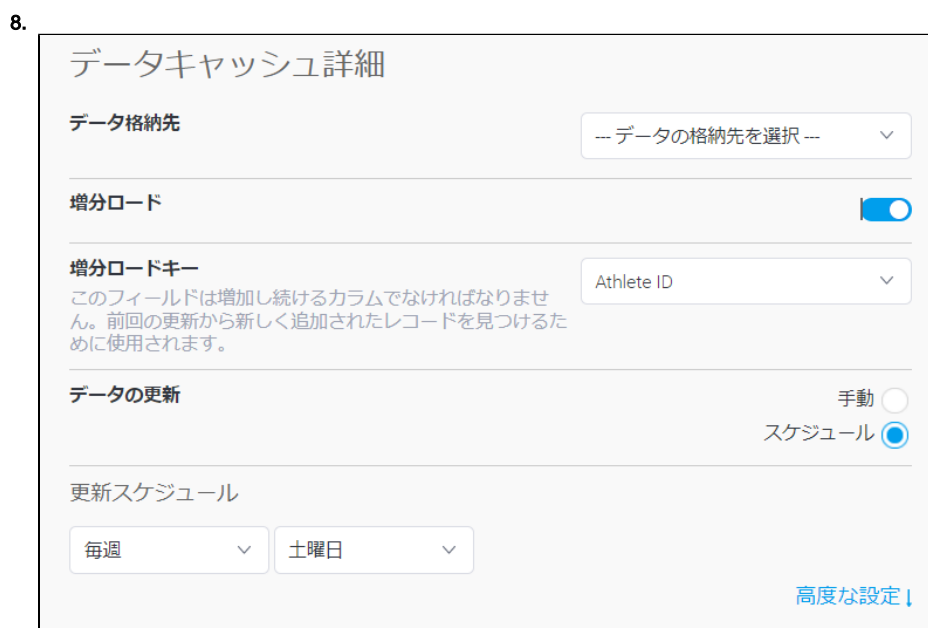

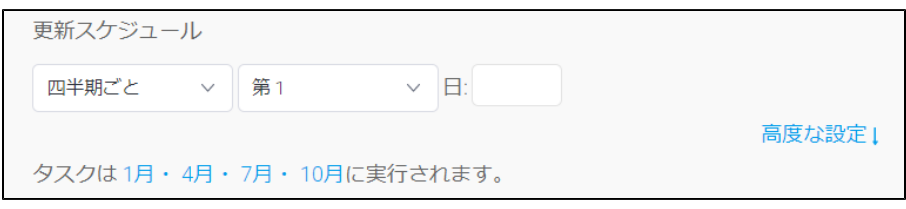

10.

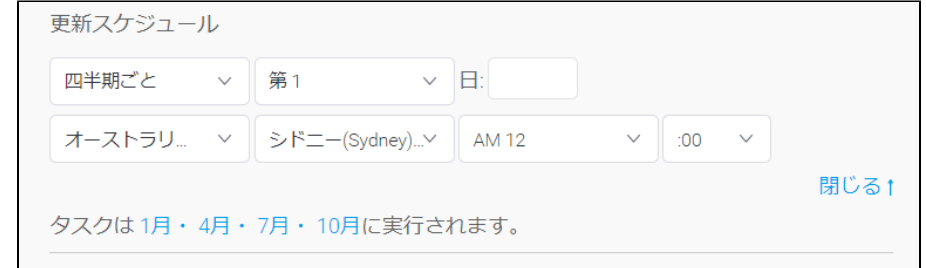

11.

12.

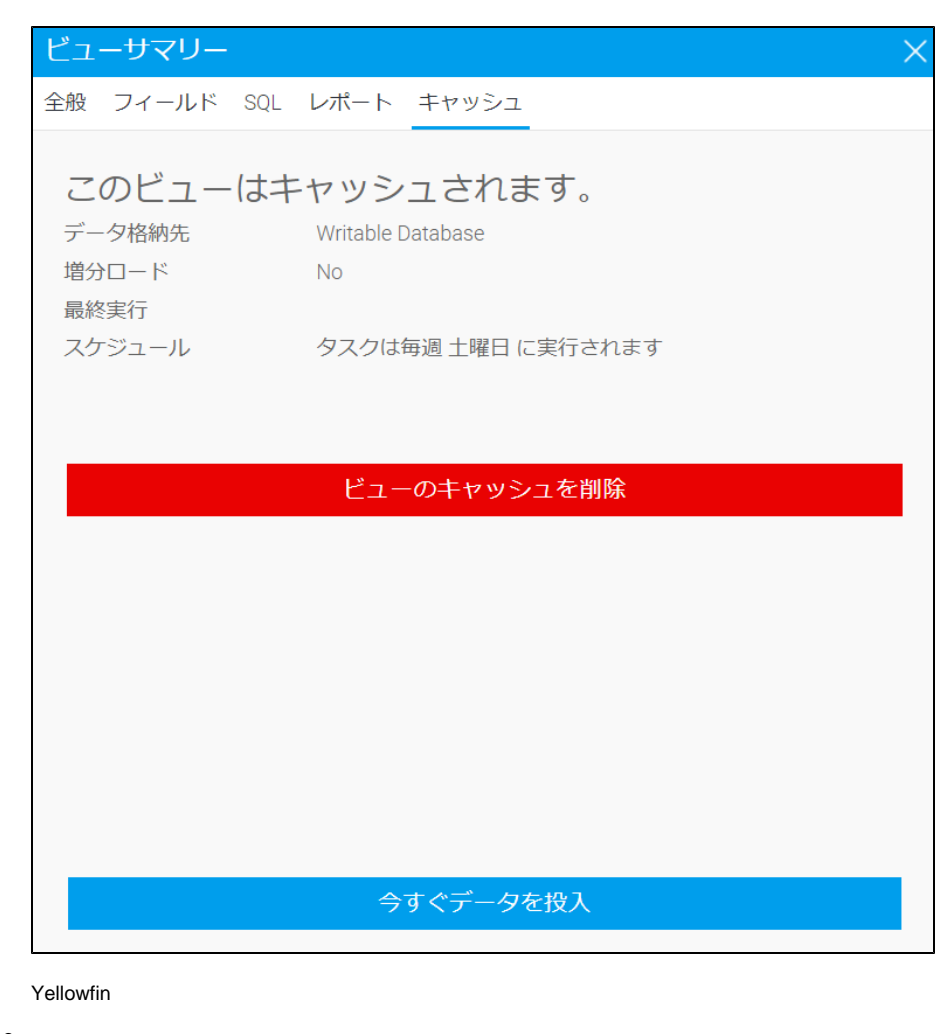

14.  $\mathsf{X}$